## Inventory

What do you have in stock? Where is it located? How much is it worth? You need the answers to these questions in order to manage your inventory effectively. The Inventory application gives you the timely and accurate information you need to make sound purchasing, production, and sales decisions. Track every aspect of your inventory, helping you make a positive impact on your bottom line.

Monitor inventory movements by tracking detailed inventory history; then, use the Inventory Movement Report to identify your best products and to understand their purchase/sales cycles. The Valuation Report summarizes the value of the items you have on-hand and the profit on items sold during the year.

Receipts are posted in real-time, so they're immediately available to sell. You'll know at a glance the item quantities in use, committed, and on order. You'll even be able to recommend alternative item options.

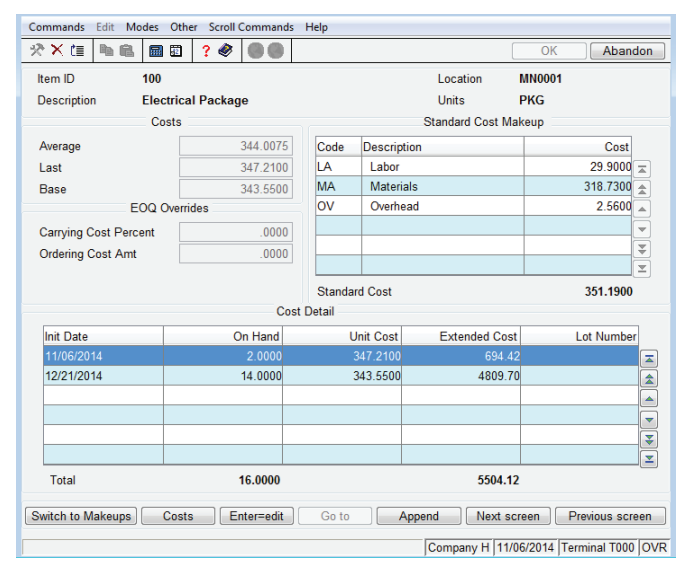

Look up key information about an inventory item, such as cost (actual, average, last, base) and lot and serial information.

Quickly satisfy your customers by providing them accurate and timely information when you access on-hand inventory quantities.

Use the Average Cost, LIFO, FIFO, or standard cost evaluation methods and know what your stock cost is and what it's worth. Unlimited LIFO/FIFO tiers track exactly what you paid for each item, regardless of your costing method.

Simplify your physical inventory process; process counts by worksheet or by tag. Select a group of items for a cycle count, and use the physical inventory features to freeze quantities while processing continues. The count process allows for multiple tag numbers, exceptiononly entry, and defaulting count quantity.

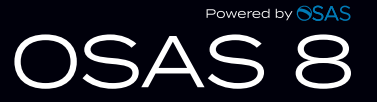

## **Inventory Offers Choices and Flexibility with These Key Features:**

- Use unit conversions to buy in one unit and sell in another, meeting the specific needs of your customers.
- Use the multiple-location capabilities to track and transfer stock between several warehouses or other locations and to make sure it's where it's needed most. When you transfer items, you can also assign a transfer cost which you can then post to General Ledger.
- Analyze your inventory by looking at summary history. Sales and purchasing data about each item is tracked for each period, year-to-date, last year, and life-to-date.
- Readily identify the products you purchase with lot tracking. Determine which vendor you purchased any given lot from, when it was received, when it will expire, and to whom it was sold.
- Retain unlimited movement history for ten separate transaction types: sales and credits, purchases and debits, builds and issues, material requisitions, transfers in and out, and adjustments.
- Identify many different alternate items and search for any part number. Alternate items may be used for customers' part number, vendors' part number, bar codes, alternate, or superseded items.
- Use the Reorder Processing Menu to analyze inventory and determine amounts to reorder or build based on three different calculations: Min/ Max, EOQ, and Forecast based on trends. Select the method best suited to your needs. You can then select an option to generate a purchase requisition, or select the lowest quantity from all three calculations.
- You'll have flexibility in your pricing structure with price matrices, which allow you to assign different price levels to the same item.
- Use the Location Transfers Form as a picking slip that you can print as you enter location transfer transactions. A warehouse employee can then use the form to pick the order for shipment.
- You can use the drill-down features in General Ledger to simplify the process of linking GL transactions to the cost-of-goods adjustment and inventory transactions that generated them. This powerful capability provides a complete audit trail for Inventory transactions. You can assign the units of measure you want to use for purchases, sales, builds, and reporting of inventory items for faster and more accurate data entry and more flexible reporting.
- •View historical adjustments made to item quantities in one convenient place. You can view all sales, purchase, adjustment, and transfer transactions for an item, location, or time period, or you can search for a specific transaction.

## **Inventory Reports**

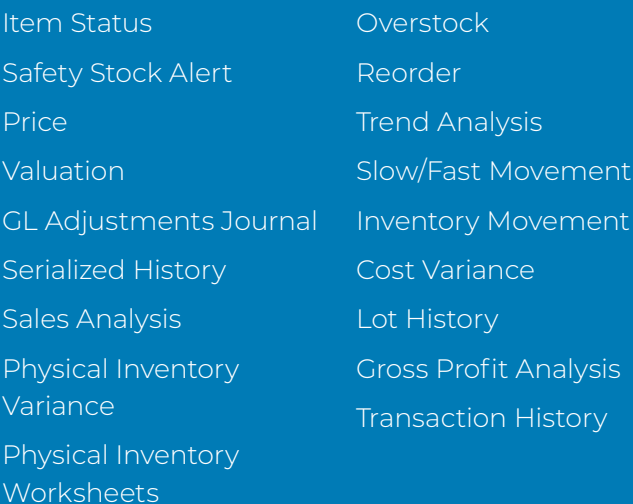

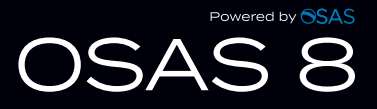